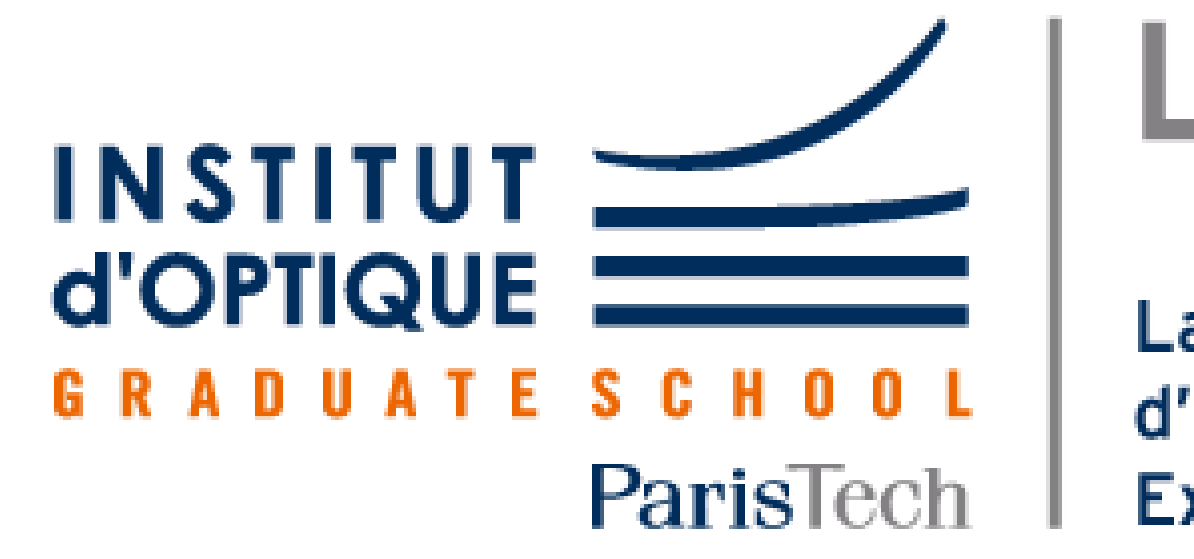

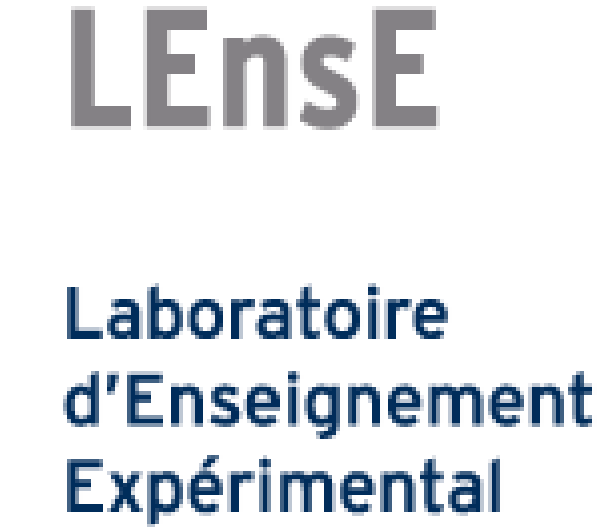

# Le Spectromètre à Réseau

# **Découvrez enfin cette lumière qui sommeille en vous !**

## lense.institutoptique.fr

VERGARA Inès / CHAPELANT Guillaume / MASSE Nathan / ARPIN Pierrick

*Projet d'Ingénierie Electronique pour le Traitement de l'Information / Institut d'Optique / 1A Année 2022*

Ce système a pour but de réaliser le spectre visible d'une source lumineuse à partir d'un goniomètre doté d'un réseau.

#### **Protocole d'utilisation et résultat**

#### Pour l'étalonnage :

- Placer un filtre vert devant votre lampe au mercure.
- Appuyer sur Etalonnage, le graphe varie en temps réel.
- Déplacer le pic correspondant à la raie verte sur sa longueur d'onde à savoir 578 nm.
- Dès lors l'étalonnage s'arrête automatiquement et le message "étalonnage terminé" apparaît.
- SI qui lance lors de son front descendant une séquence de sortie pour les 64 photodiodes du capteur CCD.
- CLK qui permet à chacune des photodiodes de libérer une tension proportionnelle au flux lumineux incident en sortie AO.

#### Pour prendre la mesure :

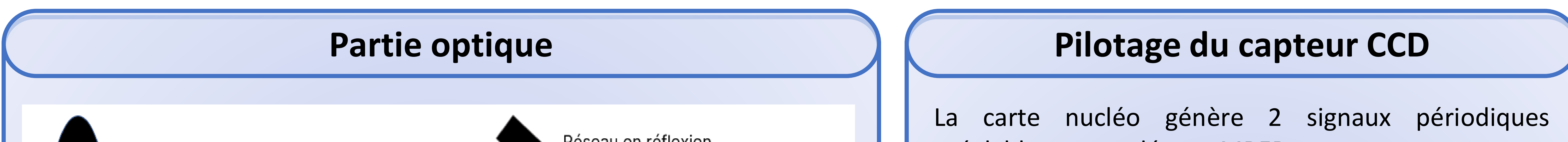

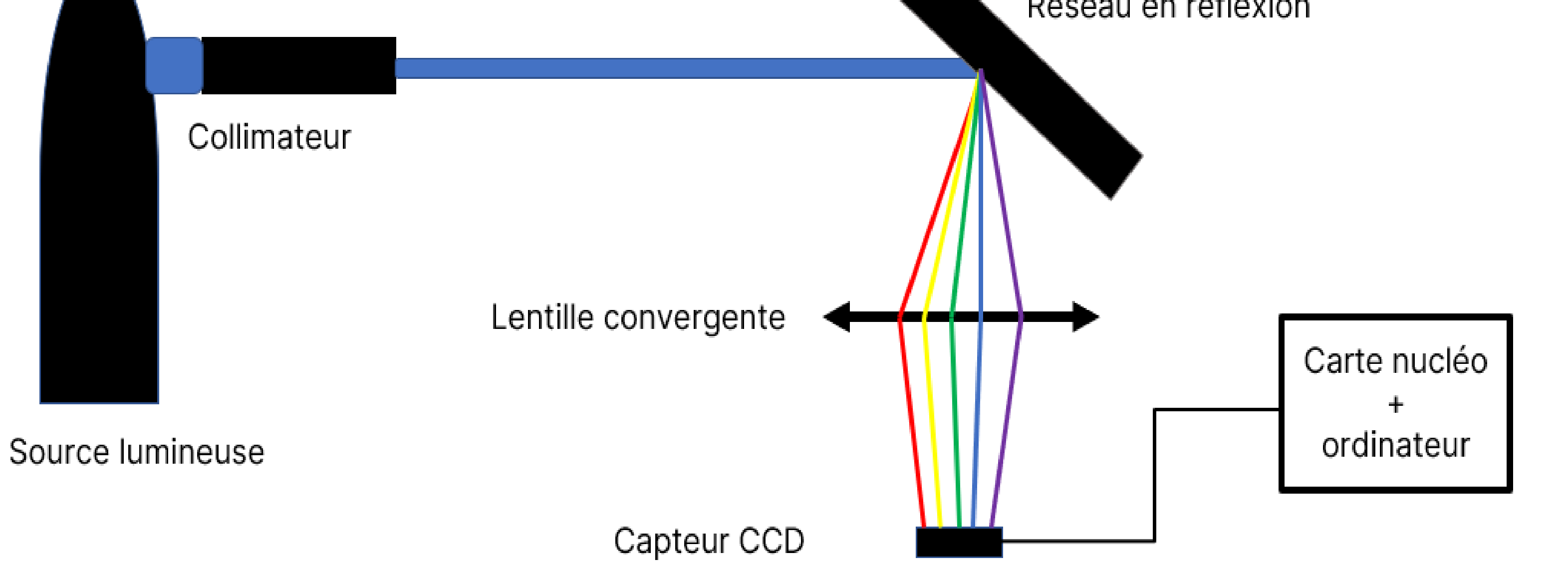

- Appuyer sur spectre, un moyennage sur quelques dizaines de mesures est obtenu.

#### Pour une lampe au mercure on obtient le spectre suivant :

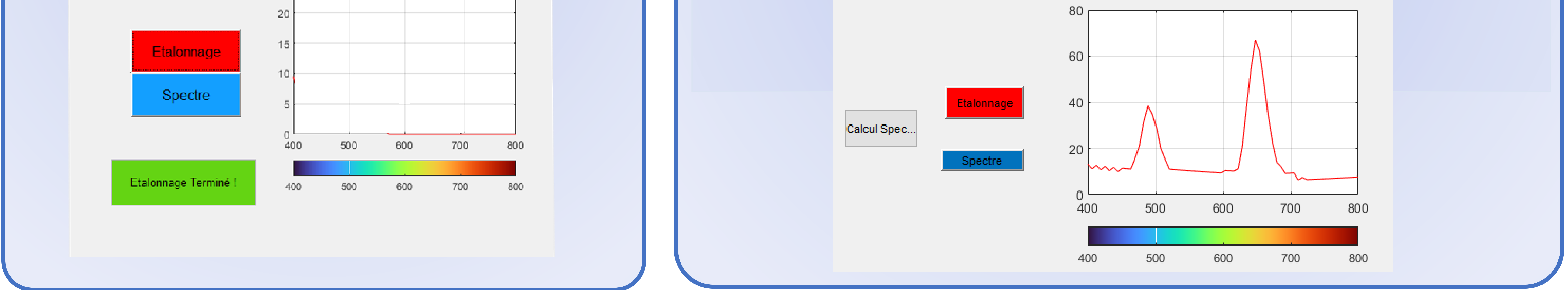

#### **L'interface Matlab**

- La lumière étudiée est collimatée puis rencontre un réseau.
- Les rayons diffractés sont ensuite focalisés sur la longueur du capteur CCD à l'aide d'une lentille convergente.

préalablement codés sur MBED :

- La liaison RS232 assure le transfert des informations collectées par la carte nucléo à Matlab.
- Un programme Matlab permet de lancer la mesure et corrige la sensibilité du capteur aux différentes longueurs d'ondes.
- A l'aide du Guide, on crée une interface simple d'utilisation :

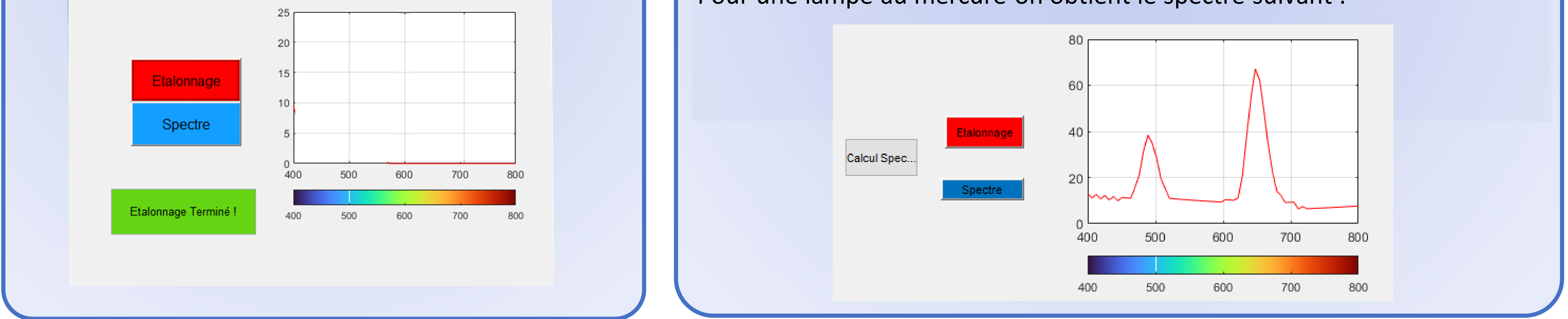

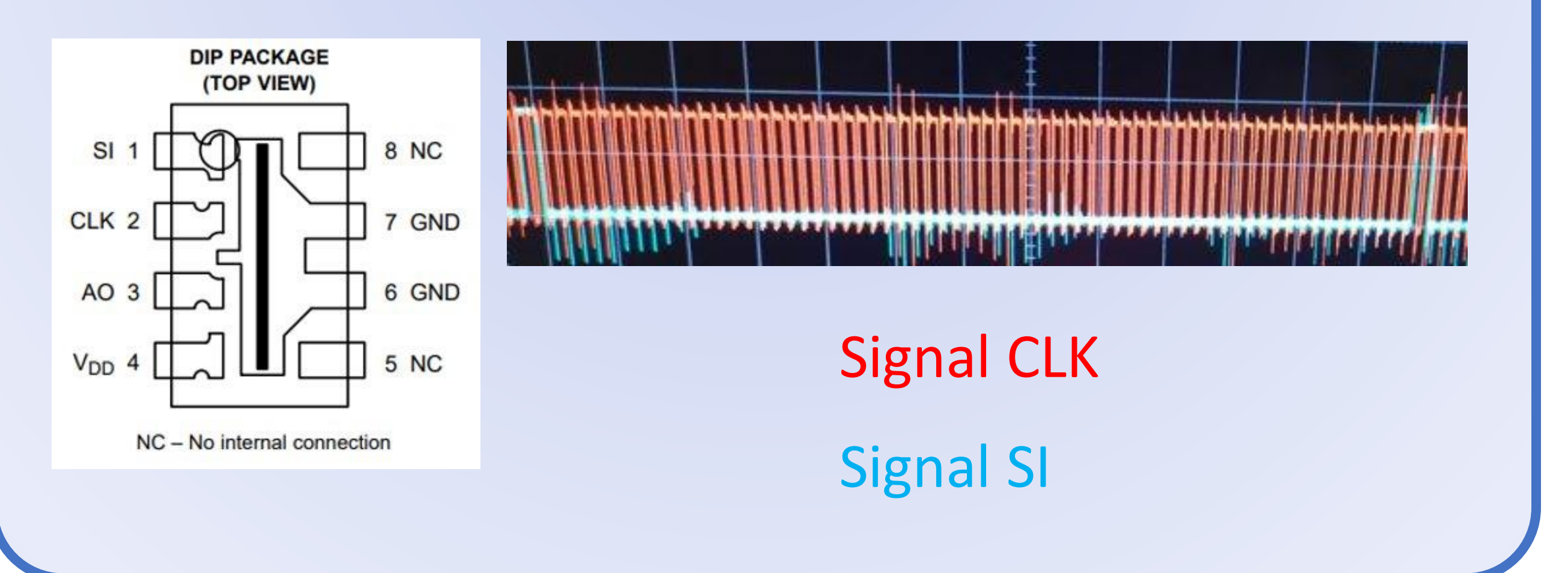

### **Pour finir**

Ce projet nous a permis de mettre en pratique le panel de nos connaissances acquises à l'institut d'optique que ce soit en optique, en électronique mais aussi en informatique (C et Matlab).

Il nous a fait découvrir un nouveau composant : la carte CCD ; de nouvelle fonctionnalité : le Guide dans Matlab ; mais aussi et surtout la rigueur dans l'organisation et la communication au sein d'un travail de groupe.